The copy filmed here hes been reproduced thenks to the generosity of:

National Library of Canada

The images appearing hare are the bast quality possible considering the condition and legibility of tha original copy and in kaaping with tha filming contrect specifications.

Original copies in printed paper covers are filmed beginning with the front cover end ending on the lest page with a printed or illustrated impression, or tha back covar whan appropriata. All othar original copiaa ara filmad beginning on the first page with a printed or illustrated impression, and anding on the last page with a printed or illuatratad impression.

The lest recorded freme on eech microfiche shell contain the symbol  $\longrightarrow$  (meaning "CON-TINUED"), or the symbol  $\nabla$  (meening "END"), whichever appliea.

Mapa, platea. charts, etc.. may be filmed at different reduction ratios. Those too large to be entirely included in one expoaure ara filmed beginning in the upper left hand corner, left to right and top to bottom, as many frames as required. The following diagrama illustrate the method:

L'exempleire filmé fut reproduit grâce à la générosité de:

Bibliotheque nationale du Canada

Les images suivantes ont été reproduites avec le plus grand soin, compte tenu de la condition et de le natteté de l'exemplaire filmé, et en conformité evec les conditions du contrat de filmeae.

Les exempleires origineux dont la couverture en pepier est imprimée sont filmés en commençant par le premier plet et en terminent soit par la dernière pege qui comporte une empreinte d'imprassion ou d'illustration. soit par la second plet, salon le ces. Tous les autres exemplaires originaux sont filmés en conimençant par la première page qui comporte une empreinte d'imprassion ou d'illustration at en terminant par le dernière page qui comporte une telle empreinte.

Un das symbolas suivants apparaitra sur la dernière image de cheque microfiche, selon la ces: le symbole - signifie "A SUIVRE", le symbole V signifie "FIN".

Les certes, plenches, tebleeux, etc., peuvent être filmés à des teux de réduction différents. Lorsque le document est trop grand pour être reproduit en un seul cliché, il est filmé à partir de l'angle supérieur gauche, de gauche à droite. et de haut an bas, en prenant le nombre d'imeges nécessaire. Les diegrammes suivants illustrent le méthode.

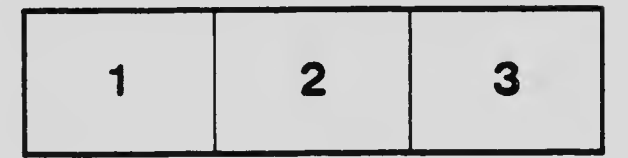

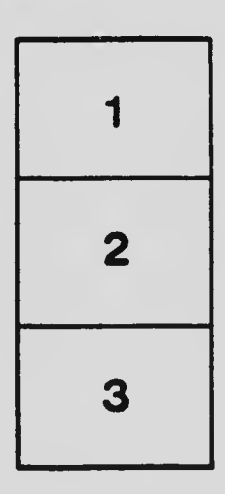

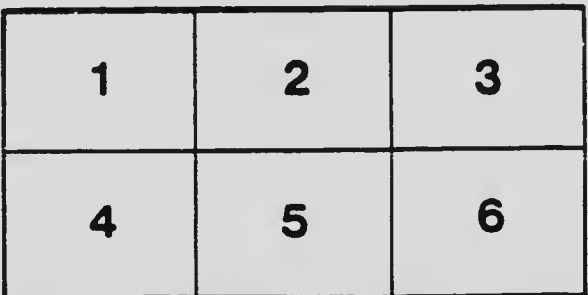